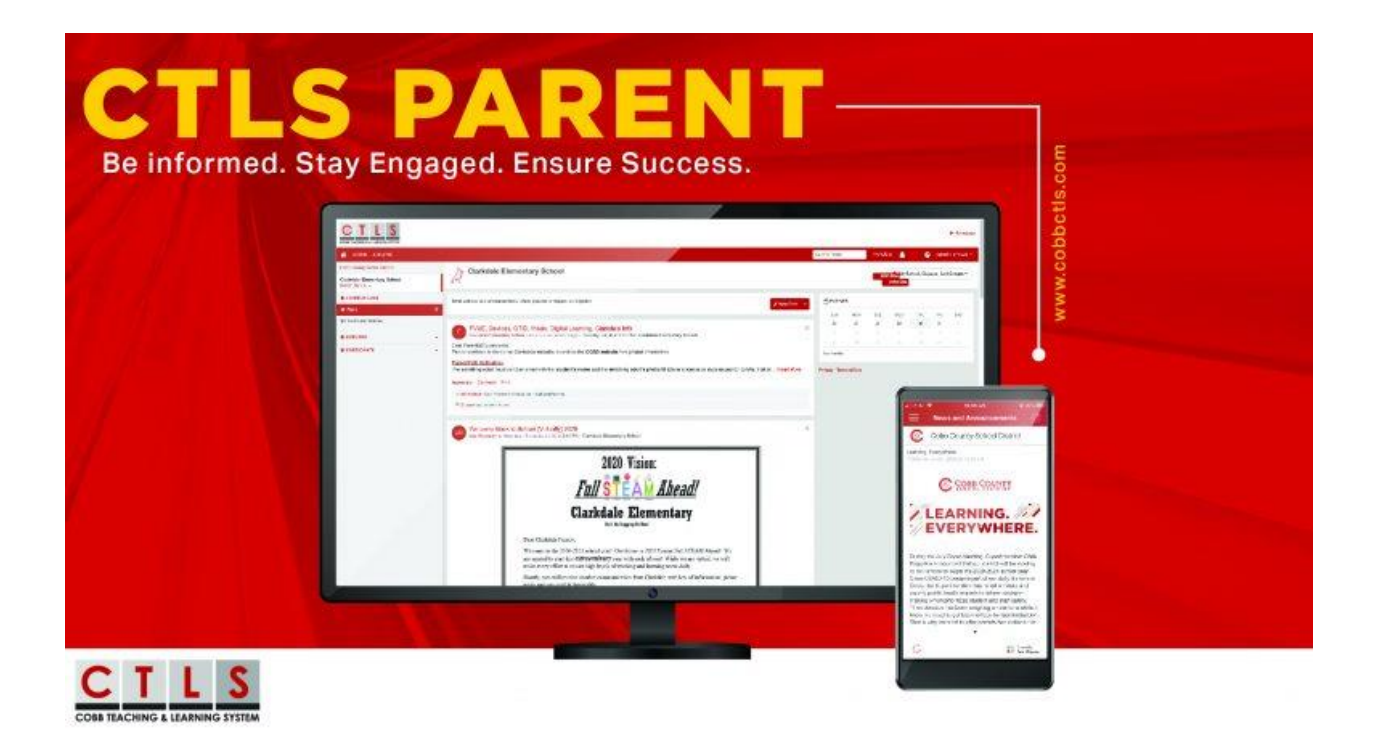

## Go to:<https://ctlsparent.cobbk12.org/login> Also available in the App Store and via Google Play

## Use the same log-in information used for ParentVUE

If you do not remember your password for ParentVUE, please click on *Forgot Password?* to reset your password.

If you have never had access to ParentVUE, please email Andrea Battaglia at **Andea.Battaglia@cobbk12.org** for access information.